# Correction contrôle de mathématiques Mardi 25 septembre 2012

### **E**xercice **1**

#### **ROC 3 points**

1) Soit  $(u_n)$  une suite géométrique de raison  $q \neq 1$  et de premier terme  $u_0$ . Déterminons la somme des  $n + 1$  premiers termes (de  $u_0$  à  $u_n$ ) de la suite.

$$
S_n = u_0 + u_1 + u_2 + \dots + u_n
$$
  
=  $u_0 + (q \times u_0) + (q^2 \times u_0) + \dots + (q^n \times u_0)$   
=  $u_0(1 + q + q^2 + \dots + q^n)$ 

On pose :  $A_n = 1 + q + q^2 + \cdots + q^{n-1} + q^n$ 

En soustrayant les deux lignes suivantes, on obtient :

$$
A_n = 1 + q + q^2 + \dots + q^{n-1} + q^n
$$
  
\n
$$
q \times A_n = q + q^2 + \dots + q^{n-1} + q^n + q^{n+1}
$$
  
\n
$$
A_n - q \times A_n = 1 - q^{n+1}
$$

On obtient alors :  $A_n = \frac{1 - q^{n+1}}{1 - q^n}$  $\frac{1-q}{q}$ 

$$
Covelusion: On a donc Sn = u0 \frac{1 - q^{n-1}}{1 - q}
$$

2) Application : *S* est la somme des termes d'une suite géométrique de raison  $q = \frac{1}{2}$ 3 et de premier terme  $u_0 = 1$ . De plus on a :  $6561 = 3^8$ . On a donc 9 termes.

$$
S = u_0 \frac{1 - q^9}{1 - q} = \frac{1 - \left(\frac{1}{3}\right)^9}{\frac{2}{3}} = \frac{3}{2} \left[ 1 - \left(\frac{1}{3}\right)^9 \right] = \frac{9841}{6561}
$$

### **E**xercice **2**

#### **Visualisation d'une suite 2 points**

- 1) voir annexe
- 2) On peut conjecturer : La suite (*un*) est décroissante et converge vers 1

#### **E**xercice **3**

#### **Suite arithmético-géométrique 5 points**

#### Paul M[ilan](mailto:milan.paul@wanadoo.fr) 1 Terminale S

1) a) On a :  $v_{n+1} = u_{n+1} - 0.75$  $= 0, 2u_n + 0, 6 - 0, 75$  $= 0, 2u_n - 0, 15$  $= 0, 2(u_n - 0, 75)$  car  $0, 15 = 0, 2 \times 0, 75$  $= 0, 2v_n$ 

> Donc  $\forall n \in \mathbb{N}$   $\frac{v_{n+1}}{n}$ *vn*  $= 0, 2$ . La suite  $(v_n)$  est une suite géométrique de raison  $q = 0, 2$  et de premier terme  $v_0 = -1, 75$

b) On a alors :  $v_n = -1, 75(0, 2)^n$ , d'où  $u_n = -1, 75(0, 2)^n + 0, 75$ 

c) On a:  $\lim_{n \to +\infty} 0, 2^n = 0$  car  $-1 < 0, 2 < 1$ .

Par produit et somme, on en déduit :  $\lim_{n \to +\infty} u_n = 0,75$ 

2) a) On a : 
$$
S_n = u_0 + u_1 + \dots + u_n
$$

$$
= (v_0 + 0, 75) + (v_1 + 0, 75) + \dots + (v_n + 0, 75)
$$

$$
= v_0 + v_1 + \dots + v_n + 0, 75(n + 1)
$$

$$
= v_0 \frac{1 - q^{n+1}}{1 - q} + 0, 75(n + 1)
$$

$$
= -1, 75 \frac{1 - 0, 2^{n+1}}{1 - 0, 2} + 0, 75(n + 1)
$$

$$
= -2, 1875(1 - 0, 2^{n+1}) + 0, 75(n + 1)
$$

b) On a:  $\lim_{n \to +\infty} 0, 2^{n+1} = 0$  et  $\lim_{n \to +\infty} n + 1 = +\infty$ .

Par produit et somme, on a donc :  $\lim_{n \to +\infty} S_n = +\infty$ 

#### **E**xercice **4**

#### **Evolution d'une population : le modèle de Malthus 3 points**

- 1) On a :  $P_{n+1} = P_n + kP_n = (1 + k)P_n$ . La suite  $(P_n)$  est donc une suite géométrique de raison  $1 + k$ .
- 2) La différence entre deux termes consécutifs est du signe de *k*, car la population est toujours un réel positif, on a alors :
	- Si −1 < *k* < 0, la suite (*Pn*) est décroissante.
	- Si  $k = 0$ , la suite  $(P_n)$  est constante.
	- Si  $k > 0$ , la suite  $(P_n)$  est croissante.
- 3) On a:  $P_n = (1 + k)P_0$
- 4) La limite de la suite (*Pn*) est lié à la position de la raison (1 + *k*) avec les bornes −1 et 1.
	- Si  $1 + k > 1$ , soit  $k > 0$ , on a  $\lim_{n \to +\infty} (1 + k)^n = +\infty$ , la suite ( $P$ <sup>*n*</sup>) est divergente vers +∞
	- Si  $1 + k = 1$ , soit  $k = 0$ , on a  $\lim_{n \to +\infty} (1 + k)^n = 1$ , la suite  $(P_n)$  est constante donc converge vers  $P_0$
- Si  $0 < 1 + k < 1$ , soit  $-1 < k < 0$ , on a  $\lim_{n \to +\infty} (1 + k)^n = 0$ , la suite  $(P_n)$  est convergente vers 0
- 5) Si le coefficient de proportionnalité *k* est positif, la population est en expansion et tend vers un nombre infini.(Ce n'est pas réaliste car les ressources, entre autre, sont limitées, ce modèle peut être amélioré avec le modèle de Verhulst). Si le coefficient *k* est nul, la population demeure constante et si le coefficient *k* est négatif, le population décroit pour devenir nulle (là aussi ce n'est pas très réaliste, idem modèle de Verhulst)

**E**xercice **5**

#### **Algorithme et suite 7 points**

#### **Partie A**

- 1) Il faut faire attention *k* va de 0 à 2. L'algorithme effectue donc trois boucles. On obtient les valeurs *U* pour chaque boucle.
	- $k = 0$ ,  $U = 3 \times 0 2 \times 0 + 3 = 3$
	- $k = 1$ ,  $U = 3 \times 3 2 \times 1 + 3 = 10$
	- $k = 0$ ,  $U = 3 \times 10 2 \times 2 + 3 = 29$
	- La valeur de sortie pour  $N = 3$  est donc  $U = 29$

#### **Partie B**

- 1) On a:  $u_1 = 3 \times 0 2 \times 0 + 3 = 3$  et  $u_2 = 3 \times 3 2 \times 1 + 3 = 10$
- 2) On calcule la différence entre deux termes consécutifs :

$$
u_{n+1} - u_n = 3u_n - 2n + 3 - u_n = 2u_n - 2n + 3
$$

On sait que :  $\forall n \in \mathbb{N}, u_n \geq n$  donc  $2u_n - 2n \geq 0$ , on en déduit donc que *u*<sub>*n*+1</sub> − *u*<sub>*n*</sub>  $\ge$  3 donc *u*<sub>*n*+1</sub> − *u*<sub>*n*</sub>  $\ge$  0

 $∀n ∈ ℕ$  *u*<sub>*n*+1</sub> − *u<sub>n</sub>* ≥ 0 la suite (*u<sub>n</sub>*) est donc croissante.

- 3) Soit la suite  $(v_n)$  définie, pour tout entier naturel *n*, par  $v_n = u_n n + 1$ .
	- a) On a :

$$
v_{n+1} = u_{n+1} - (n+1) + 1
$$
  
= 3u<sub>n</sub> - 2n + 3 - n - 1 + 1  
= 3u<sub>n</sub> - 3n + 3  
= 3(u<sub>n</sub> - n + 1)

 $\forall n \in \mathbb{N} \quad \frac{v_{n+1}}{n}$ *vn*  $= 3$  donc la suite  $(v_n)$  est une suite géométrique de raison *q* = 3 et de premier terme  $v_0 = u_0 + 1 = 1$ 

- b) On a:  $v_n = v_0 q^n = 3^n$  donc  $u_n = v_n + n 1 = 3^n + n 1$
- c) On a  $\lim_{n \to +\infty} 3^n = +\infty$  car  $3 > 1$  et  $\lim_{n \to +\infty} n 1 = +\infty$ . Par somme, on en déduit  $\lim_{n \to +\infty} u_n = +\infty$

4) On peut proposer l'algorithme suivant :

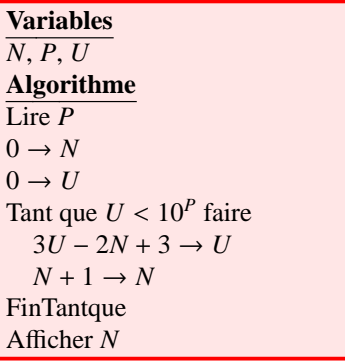

On peut tester cet algorithme avec  $P = 1$ , on doit trouver  $N = 2$ .

On trouve pour  $P = 6$ ,  $N = 13$ , on a  $u_{13} = 1594335$ 

## **Annexe**

(À rendre avec la copie)

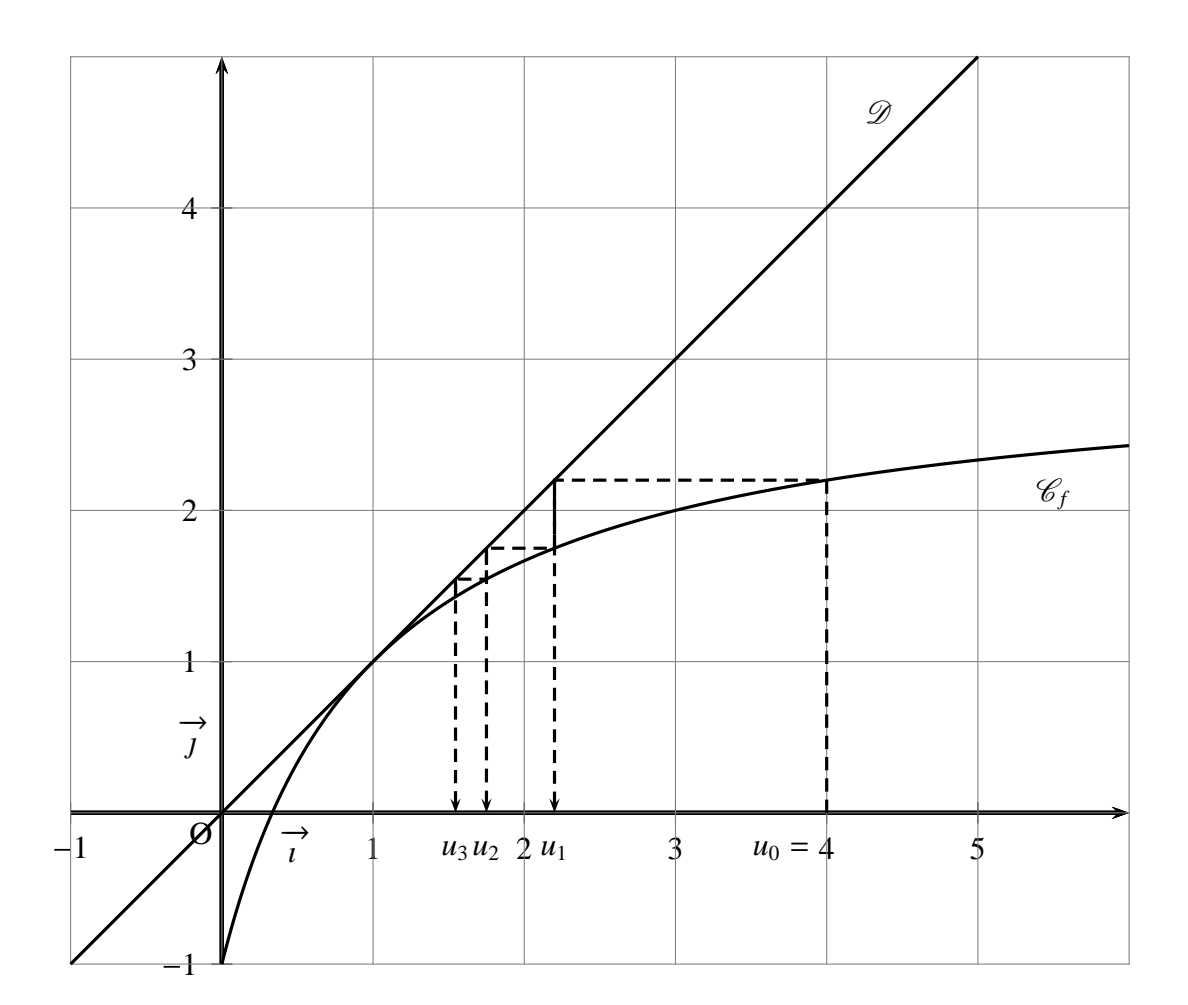